| NAME: | DATE: |
|-------|-------|
|       |       |

## Put a check below things which begin with 'i'.

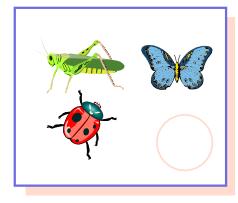

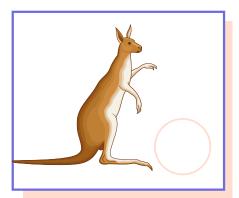

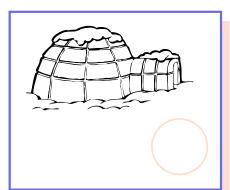

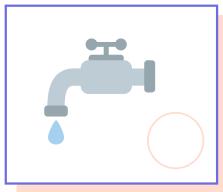

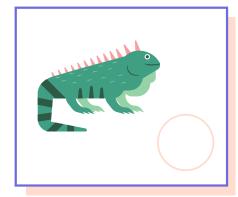

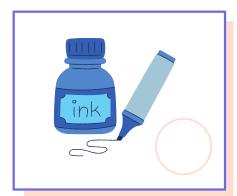

## Draw any picture that has 'i' sound in it.